## **STELLA TROUBLE SHOOTING & SETTING UP**

by John Piper

Always double check that the tablet/pad is actually WiFi enabled with that setting turned on.

Beyond that and starting with Stella out of the box:

There are three lights on the face of Stella. The top left being power, top right being a charging indicator and the bottom being data transfer. Stella must be fully charged before first use.

Once charged and connected to the Meade telescope using the correct optional cable set, the next step is connecting Stella to the tablet/pad. The appropriate app either for Mac or Android will be available from the corresponding iTunes, Google Play store etc.

For iPad, go to iPad settings (not within the app) then under Select Network select "Stella network". Stella will appear with a checkmark below WiFi on/off toggle switch (which must be on).

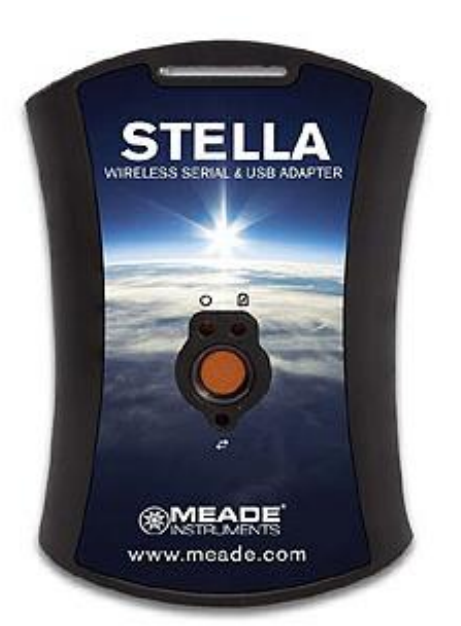

In the app on the settings menu then select telescope and on the right-hand column under the Communication Settings there will be options to select auto detect Stella. The name by default is always 10.0.0.1. Also under the Communication Settings header is a selection for Stella Wi-Fi Settings. While this will normally not need adjustment if there is a battery charge level shown, this confirms that the pad and Stella are communicating. This and the checkmark next to the Stella on the network selection of the tablet/pad are the only indicators possible without an actual telescope connected to Stella.

For GPS scopes only, the GPS on the scope may need to be turned off under the SETUP menu on the keypad of the scope while connecting. Once Stella is linked GPS can be turned back on. If Stella is not linking turn off GPS on the telescope via the keypad SETUP menu. This doesn't apply to the ETX and other telescopes without GPS.

Another setting to try on any AutoStar scope would be to turn off "Set Time & Location" under the Stella Settings/Setup/Common Settings on the Stella app.

Beyond the above it might come down to swapping the cable connector set, Stella, or even scope to rule out a physical issue with any of the three. That can really become a process of elimination given all the moving pieces.